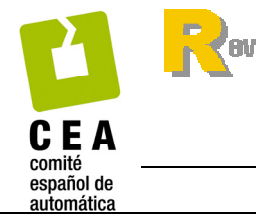

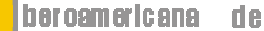

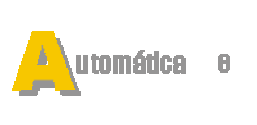

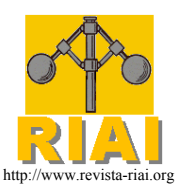

http://www.revista-riai.org ISSN: 1697-7912. Vol. 6, Núm. 4, Octubre 2009, pp. 93-103

# Diseño Multiobjetivo de controladores PID para el **Benchmark de Control 2008-2009**

#### **Gilberto Reynoso-Meza, Xavier Blasco, Javier Sanchis**

*Instituto Universitario de Automática e Informática Industrial, Universidad Politecnica de Valencia ´ Camino de Vera s/n, 46022 Valencia, Espana˜ (e-mail: gilreyme@posgrado.upv.es,* {*xblasco,jsanchis*}*@isa.upv.es).*

Resumen: En el presente trabajo se emplea una optimización multiobjetivo para proponer un conjunto de controladores digitales para el Benchmark de Ingeniería de Control del grupo Temático de la IFAC-CEA, de manera que cumpla con todos sus requerimientos y restricciones impuestas por el comité organizador. La estrategia multiobjetivo permite determinar el mejor conjunto de soluciones que caracteriza al frente de Pareto, compuesto por soluciones no-dominadas donde cada una es óptima y solo difiere del resto en el grado de compromiso y prestaciones que ofrece con respecto a los objetivos de optimización. *Copyright* (c) 2009 CEA.

Palabras Clave: Optimización Multiobjetivo, Controladores PID, Sistema de ayuda a la decisión.

## 1. INTRODUCCIÓN

El diseño de controladores debe considerar toda una serie de requerimientos e índices de desempeño para su exitosa implementación como pueden ser índices basados en el error o en su sensibilidad. Sin embargo es posible que muchos de estos índices entren en conflicto entre sí, por lo que debe buscarse una solución de compromiso cuyas prestaciones se encuentren dentro de los requerimientos de operación. Esto se hace muchas veces asignando un vector de pesos para optimizar un único índice o incorporando preferencias del diseñador en un proceso *a-priori* (Mart´ınez *et al.*, 2006).

La optimización multiobjetivo considera de forma individual a todos lo objetivos involucrados en la fase de diseño, de manera que genera un conjunto de soluciones, todas ellas óptimas entre sí, diferentes únicamente unas de otras por el grado de compromiso que sostienen ante los objetivos. De esta forma, el dise˜nador cuenta con una variedad de soluciones que le conceden una mayor flexibilidad en la selección de uno de ellos.

Este tipo de optimización es empleado para determinar el mejor conjunto de soluciones de control al sistema caja negra dado a conocer para este benchmark. En la sección 2 se describen brevemente algunas ideas y conceptos relacionados con la optimización multiobjetivo. En la sección 3 se describe de forma generalizada la estructura del Benchmark de Ingeniería de Control de la CEA-IFAC 2009. La sección 4 refiere a la selección de los los modelos nominales empleados para el diseño de los controladores que son comentados en la sección 5. Finalmente se presentan algunas pruebas de desempeño y las conclusiones del presente trabajo.

## 2. PROBLEMA DE OPTIMIZACIÓN MULTIOBJETIVO

El problema de optimización multiobjetivo consiste, sin perdida de generalidad, en minimizar  $m$  objetivos, todos ellos de igual importancia para el diseñador. Por lo anterior, la solución que se busca no puede ser única, sino que se busca un conjunto de

soluciones, todas óptimas y diferentes entre sí solo por el grado de compromiso en el espacio de objetivos.

nformática ndu strial

*2.1 Planteamiento del Problema de Optimizacion Multiobjetivo ´*

La familia de soluciones  $\theta = [\theta_1, \theta_2, \dots, \theta_n]$  es un subconjunto del espacio de decisión  $\Theta \in \mathbb{R}^n$ . Cada vector  $\theta$  genera un vector  $J(\theta) = [J_1(\theta), J_2(\theta), \dots, J_m(\theta)]$  en el espacio de objetivos  $J(\Theta) \in \mathbb{R}^m$ . El problema multiobjetivo plantea el problema de minimización:

$$
\min_{\theta \in \Theta} J(\theta). \tag{1}
$$

El conjunto de soluciones conforma lo que se conoce como conjunto de Pareto  $\Theta_P$  y su proyección en el espacio de objetivos como el frente de Pareto  $J_P$ . Cada punto en el frente de Pareto se dice que es una solución no-dominada, *i.e.* dada una solución  $\theta^1$  con valor en la función de costo  $J(\theta^1)$  domina a una segunda solución  $\theta^2$  con valor en la función de costo  $J(\theta^2)$ si y solo si:

$$
\forall i \in [1, 2, \dots m], J_i(\theta^1) \le J_i(\theta^2)
$$
  

$$
\wedge \qquad (2)
$$
  

$$
\exists l \in [1, 2, \dots m] : J_l(\theta^1) < J_l(\theta^2)
$$

Lo anterior se denota como  $\theta^1 \prec \theta^2$ . El problema de optimización multiobjetivo busca la mejor aproximación discreta  $\Theta_P^*$  del conjunto de Pareto que genera la mejor descripción del frente de Pareto  $J_P^*$ . Lo anterior resulta de suma importancia para el diseñador, ya que en la fase de toma de decisiones contará con un conjunto de soluciones para un problema dado y un mayor grado de flexibilidad para elegir una solución particular.

#### *2.2 Optimizador Multiobjetivo*

Los principales problemas a los que se enfrenta un algoritmo de optimización multiobietivo son:

- $\blacksquare$  La convergencia prematura en hiperespacios de búsqueda local. Si esto sucede, se pierde descripción y generalización global del frente de Pareto.
- Obtener un conjunto de soluciones de amplia diversidad y representativo del Frente de Pareto.

Un optimizador multiobjetivo debe hacer frente a lo anterior para poder ofrecer al diseñador un conjunto de soluciones adecuado y descriptivo que le permita tomar decisiones flexibles sobre las soluciones que puede implementar.

En este trabajo, para determinar  $\Theta_P^*$  se utilizará el algoritmo evMOGA (Herrero *et al.*, 2007*a*), el cual es un optimizador multiobjetivo heurístico desarrollado en Matlab $\degree$ . Entre las características que lo vuelven un algoritmo eficiente para determinar  $\Theta_P^*$  y  $\bar{J}_P^*$  se encuentran:

- Se basa en el concepto de  $\epsilon$ -dominancia, que es de utilidad para evitar la convergencia prematura dando soluciones demasiado cercanas entre si en el espacio de objetivos.
- $\blacksquare$  Emplea una población inicial para explorar el espacio de búsqueda y evitar converger en hiperespacios dentro del mismo.
- Utiliza un archivo auxiliar, donde las mejores soluciones encontradas son archivadas, evitando perder en el proceso de evolución soluciones de calidad.
- Acelera la convergencia del algoritmo al involucrar dentro del proceso de evolución a las soluciones de su archivo auxiliar.

Una explicación a mayor profundidad del algoritmo y sus aplicaciones puede consultarse en (Herrero *et al.*, 2005, 2007*b*,*a*, 2008*b*,*c*,*a*).

## 3. DESCRIPCIÓN DEL BENCHMARK DE CONTROL

El grupo Temático de Ingeniería de control de CEA-IFAC ha propuesto para el año 2009 un Benchmark de Ingeniería de Control (en lo sucesivo BIC09) basado en un sistema tipo caja negra desarrollado en simulación (Ortega, 2008). El mismo es un sistema SISO No-Lineal que presenta limitaciones en la señal de control, ruido en la señal de medida y en el que se identifican tres zonas diferentes de trabajo: una zona sobreamortiguada (Z1), una zona subamortiguada (Z2) y una zona inestable (Z3). Las mismas se aprecian en la figura 1.

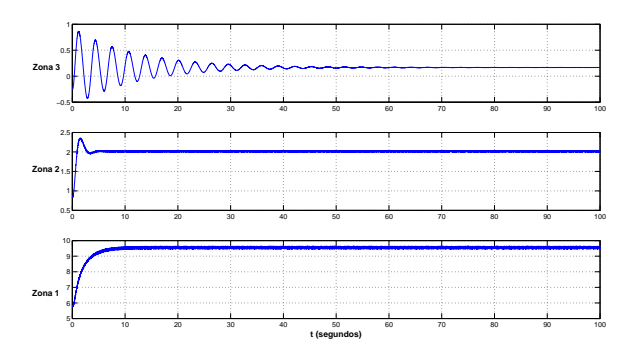

Figura 1. Respuesta del BIC09 en sus diferentes zonas de funcionamiento. Respuesta ante escalón de magnitud 0.15 (Z3), 0.45 (Z2) y 0.85 (Z1).

El principal objetivo del BIC09 es el diseño de controladores para resolver tanto el problema de seguimiento como el de

regulación en cada una de las zonas de funcionamiento Z1, Z2 y Z3.

Para evaluar el desempeño global de los controladores, han sido definidos una serie de índices  $J_{ik}$ . Los índices  $J_{11}$ ,  $J_{22}$ ,  $J_{33}$ corresponden al desempeño del controlador dentro de la zona para la cual fue diseñado. Por otra parte, también será evaluado el desempeño del controlador en las zonas de trabajo adyacente, es decir  $J_{12}$ ,  $J_{21}$ ,  $J_{23}$  y  $J_{32}$ .

Cada índice  $J_{ik}$  se calculará mediante una media ponderada de la integral del valor absoluto (IAE), de la integral del tiempo por el valor absoluto del error (ITAE) con corrección de tiempo, y de la integral del valor absoluto de la derivada de la señal de control (IADU):

$$
J_{ik} = 4 \int_0^{T_{sim}} |E(\tau)| d\tau
$$
  
+4 
$$
\sum_{n=1}^{T_{sim}/T_{reset}} \int_{(n-1)T_{reset}}^{(n)T_{reset}} |\tau E(\tau)| d\tau
$$
  
+3 
$$
\int_0^{T_{sim}} \left| \frac{du(\tau)}{d\tau} \right| d\tau
$$
 (3)

donde  $E(t) = R(t) - Y(t)$  es el error,  $T_{sim}$  el tiempo que dura la simulación y  $T_{reset} = 5$  segundos es el tiempo al que se pondrá a cero el valor  $\tau$  para el cálculo del índice ITAE. Finalmente, el índice global del comportamiento del conjunto de controladores propuesto será evaluado mediante la función de costo:

$$
J = 4J_{11} + 2J_{12} + 0.5J_{21} + 16J_{22} + 3J_{23} + 2J_{32} + 24J_{33} \tag{4}
$$

Los controladores serán evaluados con trayectorias de referencia y perturbaciones desconocidas, compuestas principalmente por escalones y rampas.

## 4. IDENTIFICACIÓN MULTIOBJETIVO DE MODELOS NOMINALES

Se identificará un modelo nominal para cada una de las regiones de operación del proceso. Para las regiones  $Z1$  y  $Z2$  se desarrollará una prueba en lazo abierto con entradas aleatorias para identificar modelos de segundo orden  $G(s) = \frac{K_m w_n^2}{s^2 + 2\xi w_n s + w_n^2}$ . Tales entradas se encuentran en el rango  $U_t = [0.7, 0.85]$  para la zona Z1 y de  $U_t = [0.3, 0.45]$  en la zona Z2.

Para la región 3, se llevará a cabo un experimento en lazo cerrado para identificar un sistema inestable de segundo orden  $G(s) = \frac{K_m}{(s+\gamma_1)(s-\gamma_2)}$ . El controlador empleado es un controlador proporcional sintonizado a  $K_c = 0.5$  con un cambio en referencia de  $Y = -0.25$  a  $Y = 0.0$ .

#### *4.1 Definicion del Conjunto y Frente de Pareto ´*

Se determina como espacio de búsqueda  $\Theta \in \mathbb{R}^3$  a la familia de vectores  $\theta = [K_m, \omega_n, \xi]$  en el espacio acotado por  $K_m \in$  $[0, 50], \omega_n \in [0, 10]$  y  $\xi \in [0, 10]$ .

En la etapa de identificación para cada zona se ha definido un espacio de 4 objetivos, a saber:

J1**:** Valor Medio del Error Cuadrado

$$
J_1 = \frac{1}{N} \sum e_k^2 \tag{5}
$$

J2**:** Valor Medio del Error Absoluto

$$
J_2 = \frac{1}{N} \sum |e_k|
$$
 (6)  
*J*<sub>3</sub>: Error Relative Medio

$$
J_3 = \frac{1}{N} \left| \frac{y_k - y_r}{y_r} \right| \tag{7}
$$

J<sub>4</sub>: Error Absoluto Máximo de identificación

$$
J_4 = max|e_k| \tag{8}
$$

#### *4.2 Aproximacion al Conjunto y Frente de Pareto ´*

El optimizador multiobjetivo emplea una población inicial de 100 individuos para un proceso de evolución de 100 generaciones. La optimización se realizó en una plataforma Windows XP PC, con procesador Pentium(R) 4, 3.40 GHz y 1.96 Gb en memoria Ram, tomando un tiempo aproximado a 8 minutos.

## *4.3 Visualizacion de la Aproximaci ´ on al Conjunto y Frente de ´ Pareto*

Para analizar el conjunto de modelos obtenidos y seleccionar aquellos sobre los que se diseñarán los controladores, se ha empleado la herramienta de Diagramas de Nivel (Blasco *et*  $al.$ , 2008). Se trata de una interfaz gráfica para Matlab $\circ$  que asiste a la selección de soluciones dentro de un frente de Pareto multidimensional. Diagramas de nivel está basado en la clasificación de la aproximación del frente de Pareto  $\Theta_P^*$ . Para ello, cada objetivo es normalizado con respecto a su valor máximo y mínimo encontrado en  $J_P^*$ . Posteriormente, una norma es aplicada para evaluar la distancia de cada solución a la solución ideal. Cada norma otorga un punto de vista diferente de la forma de  $J_P$ . Por ejemplo, la norma euclídea  $N_2$  da información sobre la forma geométrica del frente, mientras que la norma  $N_{\infty}$  es de utilidad para evaluar el grado de compromiso entre objetivos.

En términos generales, la visualización permite valorar la posición de los vectores solución, de forma que puntos a niveles inferiores se encuentran mas cercanos al punto o solución ideal.

#### *4.4 Discusion del conjunto y frente de Pareto aproximados ´*

Para discutir adecuadamente y brindar mayor información dentro del frente de Pareto y tomar decisiones sobre los modelos nominales a emplear, se incorporarán 4 índices de fiabilidad para cada uno de los objetivos. Para ello, se utilizará un nuevo conjunto de datos, ajenos al proceso de identificación, y se calcularán los valores para el valor medio del error cuadrado  $(J_{1val})$ , valor medio del error Absoluto  $(J_{2val})$ , error relativo medio ( $J_{3val}$ ) y el error máximo de identificación ( $J_{4val}$ ).

Con esta información, se crearán 4 índices de fiabilidad para gestionar la selección de un modelo nominal para el diseño del controlador. Dichos índices son:

- $I_1$ : Variación porcentual absoluta entre  $J_1$  y  $J_{1val}$
- $I_2$ : Variación porcentual absoluta entre  $J_2$  y  $J_{2val}$
- $I_3$ : Variación porcentual absoluta entre  $J_3$  y  $J_{3val}$
- $I_4$ : Variación porcentual absoluta entre  $J_4$  y  $J_{4val}$

En todos los casos, definidos por:

$$
I_i = \left| \frac{J_i - J_{ival}}{J_i} \right| \tag{9}
$$

para  $i \in {1, 2, 3, 4}$ . Lo anterior permite tener una noción de la fiabilidad de un modelo para ser consistente en los resultados que entrega.

La norma  $N_2$  nos permitirá comentar sobre la forma que tiene  $J_P$ . En las figuras 2,3 se aprecia la visualización que, por medio de la herramienta de Diagramas de Nivel, se obtiene de las zonas 1 y 2, respectivamente.

La zona Z2 presenta tendencias que son muy evidentes y conocidas cuando se realiza identificación de modelos. En general, se aprecia una tendencia lineal con pendiente negativa de los índices  $J_1$  y  $J_2$ , lo cual alude a una correlación positiva al minimizar el error cuadrático y el error absoluto de la identificación. Sin embargo, en los objetivos restantes, se aprecia una tendencia lineal positiva, lo que indica que entran en conflicto con los índices  $J_1$  y  $J_2$ .

Lo anterior se puede expresar como que, mientras se minimiza el índice de ajuste cuadrático  $J_1$  o absoluto  $J_2$ , se corre el riesgo de sobreentrenar al modelo con los datos de identificación y perder capacidad de generalización al aumentar el error porcentual en los datos de validación  $I_5$  y  $I_6$ .

Tales tendencias son menos evidentes en la Z1, pero pueden también ser apreciadas.

*4.5 Seleccion de Modelos Nominales a partir de aproximaciones ´ al conjunto y frente de Pareto*

Los modelos que cumplen con mayor grado compromiso a todos los objetivos se han seleccionado para cada una de las zonas, *i.e.* aquellos modelos con norma mínima  $N_{\infty}$ . En la tabla 1 se aprecian los parámetros del modelo nominal para las zonas estables del proceso y en las figuras 6 y 7 su comportamiento con los datos de identificación y validación.

**Tabla1. Modelos Nominales para las zonas 1 y 2**

|       | Zona 1  | Zona 2 |
|-------|---------|--------|
|       | 29.1434 | 9.7912 |
| $w_n$ | 1.3820  | 1.9908 |
|       | 1.7657  | 0.4605 |

Para la región 3, se ha llevado a cabo una identificación en lazo cerrado con un controlador proporcional. Empleando la misma metodología que en las zonas estables, se logran los parámetros  $K_m = 10.11, \gamma_1 = 9.7412, \gamma_2 = 0.004.$ 

# 5. DISEÑO DE CONTROLADORES MULTIOBJETIVO

Como requisito adicional del controlador a los señalados por el benchmark se ha determinado que el mismo debe ser de estructura reducida y de fácil implementación industrial. Por ello se ha decidido utilizar un controlador digital ISA-PID con ponderación de la referencia y anti-windup (ecuación 10).

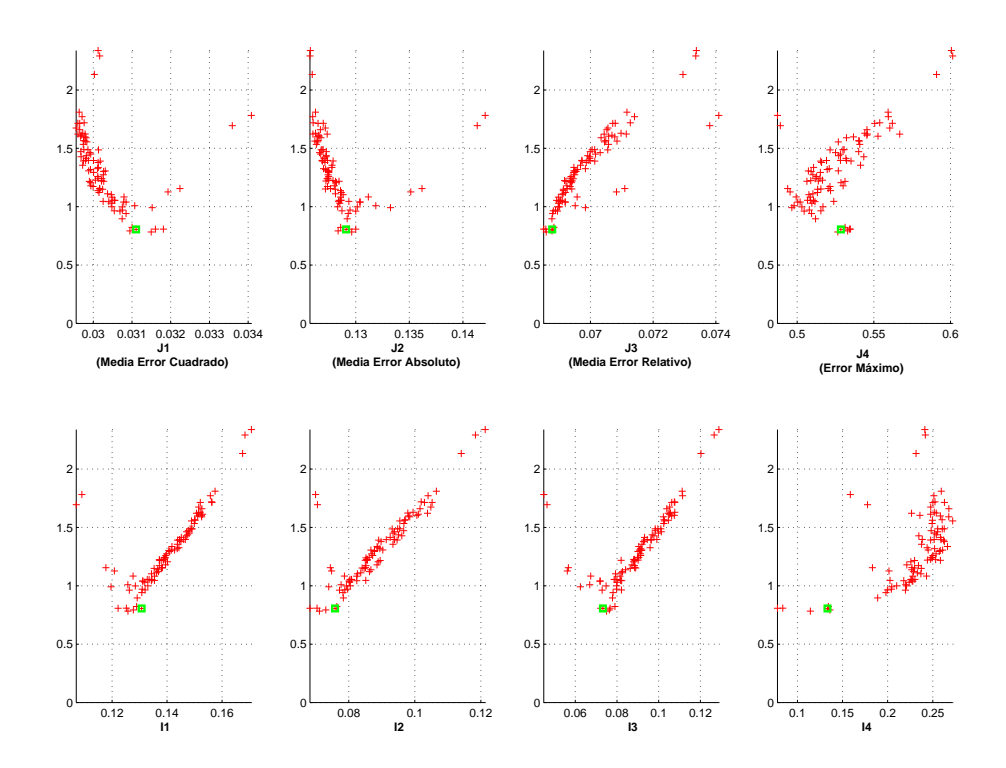

Figura 2. Aproximación Frente Pareto  $J_P^*$  para la Zona 2 norma  $N_2$ . En recuadro se marca la posición en el frente del modelo nominal seleccionado.

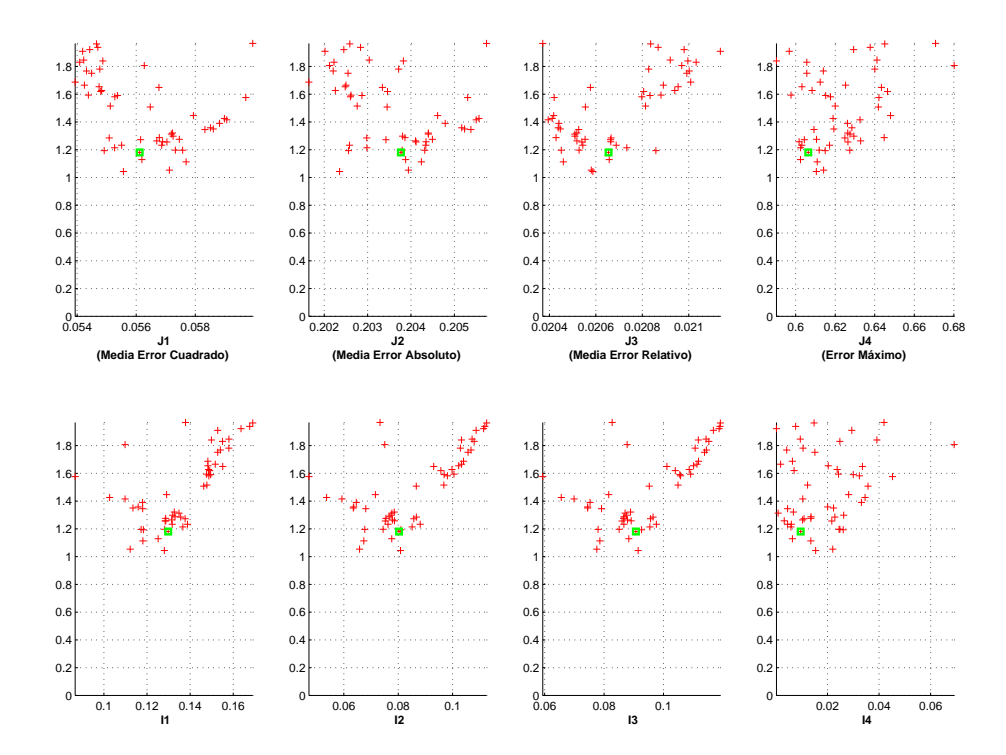

Figura 3. Aproximación Frente Pareto  $J_P^*$  para la Zona 1 norma  $N_2$ . En recuadro se marca la posición en el frente del modelo nominal seleccionado.

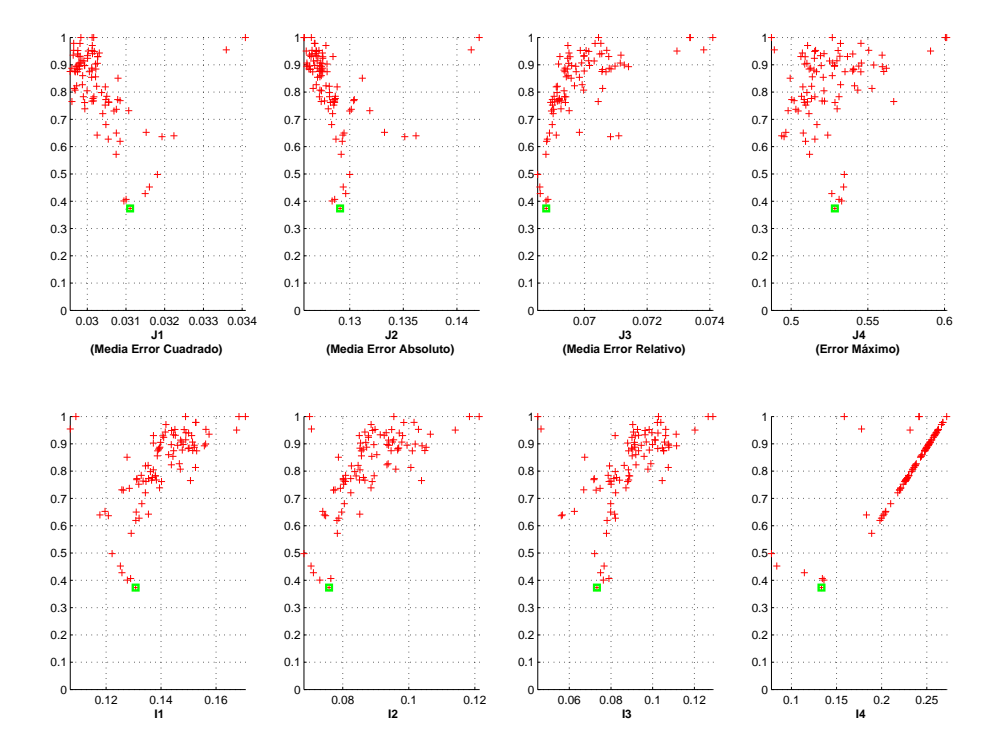

Figura 4. Aproximación Frente Pareto  $J_P^*$  para la Zona 2 norma  $N_\infty$ . En recuadro se marca la posición en el frente del modelo nominal seleccionado.

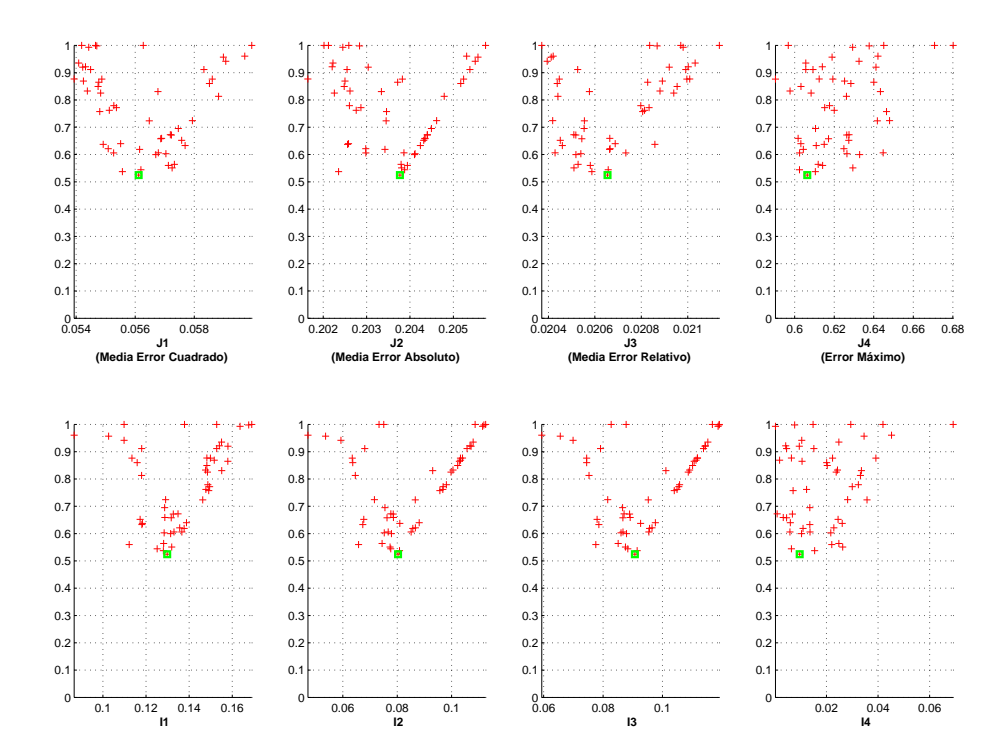

Figura 5. Aproximación Frente Pareto  $J_P^*$  para la Zona 1 norma  $N_\infty$ . En recuadro se marca la posición en el frente del modelo nominal seleccionado.

$$
u_k = K_c (bR_k - y_k)
$$
  
+ 
$$
\frac{K_c T_s}{T_i} (R_k - y_k)
$$
  
+ 
$$
\frac{K_c T_d}{T_s} (cR_k - y_k)
$$
  
+ 
$$
\text{offset} \tag{10}
$$

donde  $u_k$  es la acción de control en el instante de muestreo  $k$ ,  $R_k$  la referencia,  $y_k$  la señal medida del sistema,  $K_c$  la ganancia del controlador,  $T_s$ ,  $T_i$ ,  $T_d$  los tiempos de muestreo, de la acción integral y derivativa respectivamente;  $b$ ,  $c$  la ponderación de la referencia. El tiempo de muestreo seleccionado para el controlador es de  $T_s = 10$ ms.

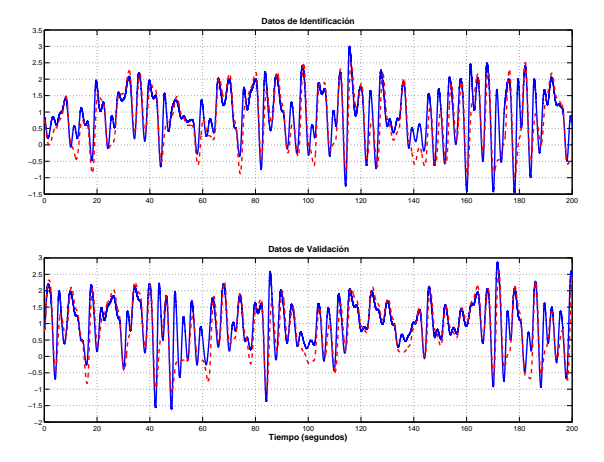

Figura 6. Comportamiento del Modelo Nominal seleccionado (- -) para la zona Z2 de funcionamiento (–)

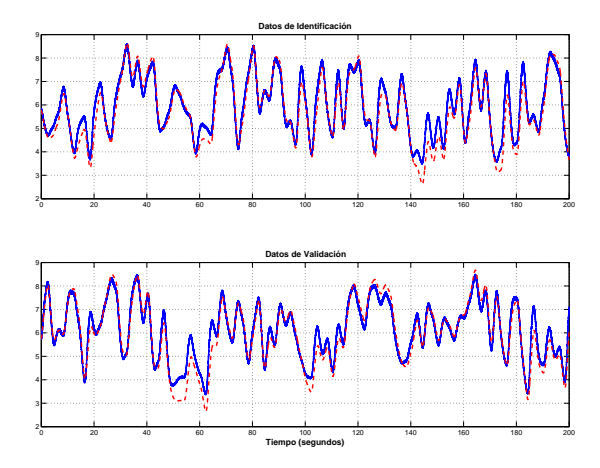

Figura 7. Comportamiento del Modelo Nominal seleccionado (- -) para la zona Z3 de funcionamiento (–)

#### *5.1 Definicion del conjunto y frente de Pareto ´*

El diseño multiobjetivo será utilizado para sintonizar los parámetros  $K, T_i, T_d, b, c$  del controlador, así como la constante de tiempo del filtro digital F y del filtrado de la derivada N. El espacio de búsqueda es acotado en  $K \in [0.1, 2], T_i \in (0, 2],$  $T_d \in [0, 2], b \in [0, 1], c \in [0, 1], F \in [0, 1], y N \in [3, 20].$ 

Para determinar el conjunto de controladores para el sistema, se utilizaran como objetivos para cada una de las zonas:

Integral del Error Absoluto:

$$
\int_0^{T_{sim}} |E(\tau)| d\tau \tag{11}
$$

Integral del Tiempo por el Error Absoluto con corrección de tiempo:

$$
\sum_{n=1}^{T_{sim}/T_{reset}} \int_{(n-1)T_{reset}}^{(n)T_{reset}} |\tau E(\tau)| d\tau \tag{12}
$$

■ Integral del valor absoluto de la derivada de la señal de control:

$$
\int_0^{T_{sim}} \left| \frac{du(\tau)}{d\tau} \right| d\tau \tag{13}
$$

- **Error Multiplicativo:**
- $W_t \mathcal{T}$  (14) ■ Error Aditivo
	- $W_u K\mathcal{S}$  (15)

Los primeros tres de ellos se calcularán por medio del fichero entregado para el BIC09. Los dos últimos emplearán el modelo nominal identificado y las funciones de transferencia de sensibilidad y sensibilidad complementaria  $T$ ,  $KS$ . Para la primera de ellas, se han utilizado los modelos del frente de Pareto para construir una cota  $T_{max} = \frac{|G_{real}(j\omega) - G_{nom}(j\omega)|}{|G_{mod}(j\omega)|}$  $\frac{|\left(j\omega\right)-\mathrm{G}_{nom}\left(j\omega\right)|}{|G_{real}\left(j\omega\right)|},$ donde  $G_{real}(j\omega)$  es la respuesta en frecuencia del modelo real y  $G_{nom}(j\omega)$  la respuesta frecuencial del modelo nominal seleccionado para diseñar el controlador (ver figura 8). Para la segunda, se ha buscado minimizar la máxima acción de control a altas frecuencias.

De lo anterior, cada vector solución para sintonizar al controlador será evaluado en un total de 15 objetivos.

# *5.2 Busqueda del conjunto y frente de Pareto ´*

El optimizador  $evMOGA$  ha sido una vez más empleado para determinar las aproximaciones discretas al conjunto de Pareto  $\Theta_P$  y al frente de Pareto  $J_P$ . Una población inicial de 100 individuos sobre el espacio de búsqueda es empleado a lo largo de 100 generaciones. El optimizador devuelve 512 soluciones no dominadas, todas ellas óptimos y difieren entre sí únicamente por el grado de compromiso que tienen con los 15 objetivos determinados anteriormente. Las simulaciones se efectuaron en el mismo ordenador, con un tiempo de computo aproximado de 4.7 horas.

*5.3 Visualizacion y discusi ´ on de las aproximaciones al conjunto ´ y frente de Pareto*

Comentarios a partir de  $\Theta_F^*$ 

- En la figura 9 se pueden identificar tres principales regiones o clusters de soluciones: la comprendida a distancias entre  $[1.5, 2.5], [1, 1.5]$  y  $[0.5, 1]$  aproximadamente.
- $\blacksquare$ En la figura 9 conforme disminuye la ganancia del controlador  $(\theta_1)$ , los controladores pueden acercarse a la solución ideal
- En la figura 10 se ve como controladores de menor ganancia  $\theta_1$  ofrecen mejor grado de compromiso entre objetivos.
- En la figura 10 Filtros de la derivada  $\theta_7$  con  $N \in [15, 20]$ se distribuyen bien en diferentes grados de compromiso.

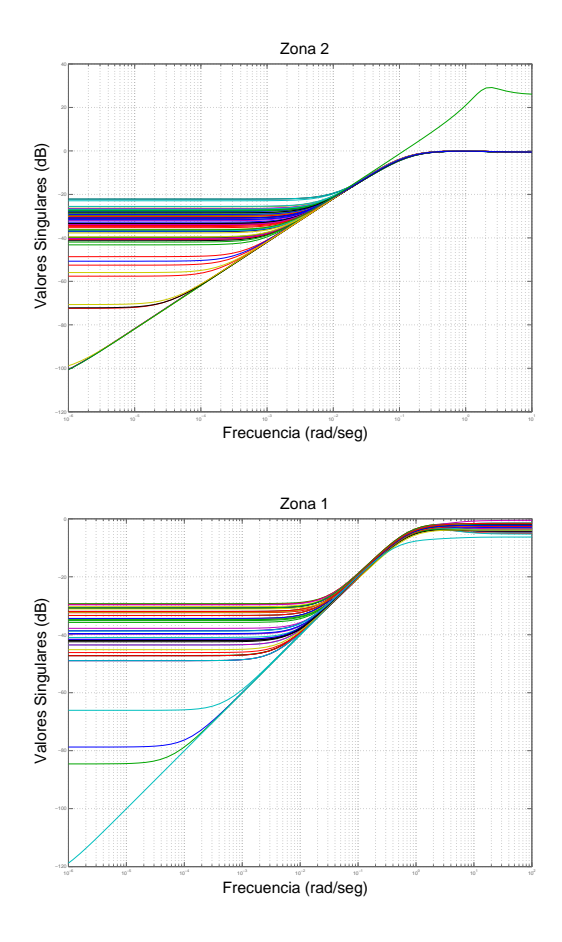

Figura 8. Error multiplicativo  $\frac{|G_{real}(j\omega)-G_{nom}(j\omega)|}{|G_{real}(j\omega)|}$  para las  $|G_{real}(\omega)|$ zonas 2 y 1 empleando los modelos restantes del frente de Pareto.

En la figura 10 se observa como tiempos integrales  $\theta_2$ por debajo de 0.5 (para efectos prácticos) no ofrecen buen grado de compromiso entre objetivos. De manera similar, tiempos derivativos  $\theta_3$  por delante de 1 segundo no ofrecen grado de compromiso.

Comentarios a partir de  $J_P^*$ 

- En la figura 12 el grado de compromiso entre los objetivos para  $N_{\infty}$  < 0.9 es muy sensible ante cambios en la mayoría de ellos, lo cual se aprecia al tener una aglomeración de soluciones en los ejes verticales de los diagramas de nivel (*i.e.*, objetivos en forma de Γ).
- En particular, lo anterior se puede notar que para cambios en  $J_3$ ,  $J_8$ ,  $J_{13}$ , que representan el IADU, se observa que esfuerzos de control más suaves, se logra rápidamente un mayor grado de compromiso entre objetivos.
- Así mismo, los índices de robustez presentan un mínimo, a partir del cual el grado de compromiso ya no puede mejorar (Forma  $\setminus$ ).
- En la figura 11, se observa que la robustez que con seguridad habrá de ser sacrificada es la de la Z1, ya que a soluciones más próximas al mínimo ideal, mas debe incrementarse el valor de J4.
- En la figura 11 se observan en los ´ındices de robustez  $J_9$ ,  $J_{14}$  que existe un punto de inflexión que de intentar aumentar la robustez del controlador, las soluciones comienzan a alejarse rápidamente del mínimo ideal (forma

b). Lo anterior refleja el claro conflicto entre robustez y desempeño del controlador.

*5.4 Seleccion de Controladores a partir de las aproximaciones ´ al conjunto y frente de Pareto*

Para controlar al sistema, se han seleccionado un conjunto de controladores, dentro de la región con distancia  $N_2 = [0.6, 0.9]$ al mínimo ideal (a excepción de  $C_4$ ). Los mismos se muestran en la tabla 2. El controlador  $C_4$  es el controlador con menor distancia  $N_2$  si se consideran únicamente los objetivos  $J_1$  al  $J_5$ .

**Tabla2. Parametros del subconjunto de controladores ´ seleccionados para controlar al sistema**

|                  | $C_0$   | $C_1$  | $C_2$  | $C_3$   | $C_4$   |
|------------------|---------|--------|--------|---------|---------|
| K                | 0.2755  | 0.1867 | 0.1000 | 0.1638  | 0.4446  |
| $T_i$            | 1.0922  | 1.3211 | 1.0006 | 0.4021  | 1.5735  |
| $\overline{T_d}$ | 0.4267  | 0.2486 | 0.4371 | 0.7332  | 0.2621  |
| N                | 19.1603 | 8.6414 | 20.000 | 5.4457  | 14.2044 |
|                  | 0.5124  | 0.7724 | 0.6131 | 0.79528 | 0.6581  |
| $\epsilon$       | 0.0308  | 0.1973 | 0.0000 | 0.4858  | 0.1391  |
| F                | 0.0942  | 0.0322 | 0.0756 | 0.1740  | 0.3469  |

#### 6. PRUEBAS Y VALIDACION´

El desempeño del controlador  $C_0$  se muestra en la imagen 13 y en la tabla 3 para la señal de entrenamiento empleada en la fase de optimización generando, acorde con las especificaciones del BIC09, un índice global de desempeño  $J = 3691.847$ . Este controlador ha sido el propuesto para participar en el mismo, obteniendo el primer puesto. Se puede observar también el desempeño de los controladores  $C_2$  a  $C_4$  en las figuras 14 a 16. En el caso de los controladores  $C_1$ ,  $C_2$  y  $C_3$  que pueden ser aplicados en las tres zonas al igual que  $C_0$  se obtienen índices de desempeño global de 3681.80, 3200.28 y 1544.59 respectivamente. El controlador  $C_4$  es un controlador que, teniendo el mejor desempeño en la zona 1, no es capaz de estabilizar la zona 2 ante una perturbación. Lo anterior demuestra que el frente de Pareto aproximado tiene soluciones representativas, de manera que el dise˜nador posee la flexibilidad de buscar soluciones que controlen bien tanto una zona particular, como las tres simultáneamente. En la tabla 3 se presentan los resultados parciales para los controladores anteriores.

En la fase de toma de decisiones, la selección del controlador  $C_0$  sobre los restantes reside en su desempeño sobre el sistema a controlar. Aunque otros controladores obtienen mejor puntuación global  $J$ , se elige  $C_0$  por su comportamiento suave ante el rechazo a perturbaciones en la zona inestable, así como a la ausencia de oscilaciones en la respuesta del sistema. Sin embargo, esta tipo de decisión recae sobre las preferencias que el diseñador ha definido dentro de esta fase de análisis y selección.

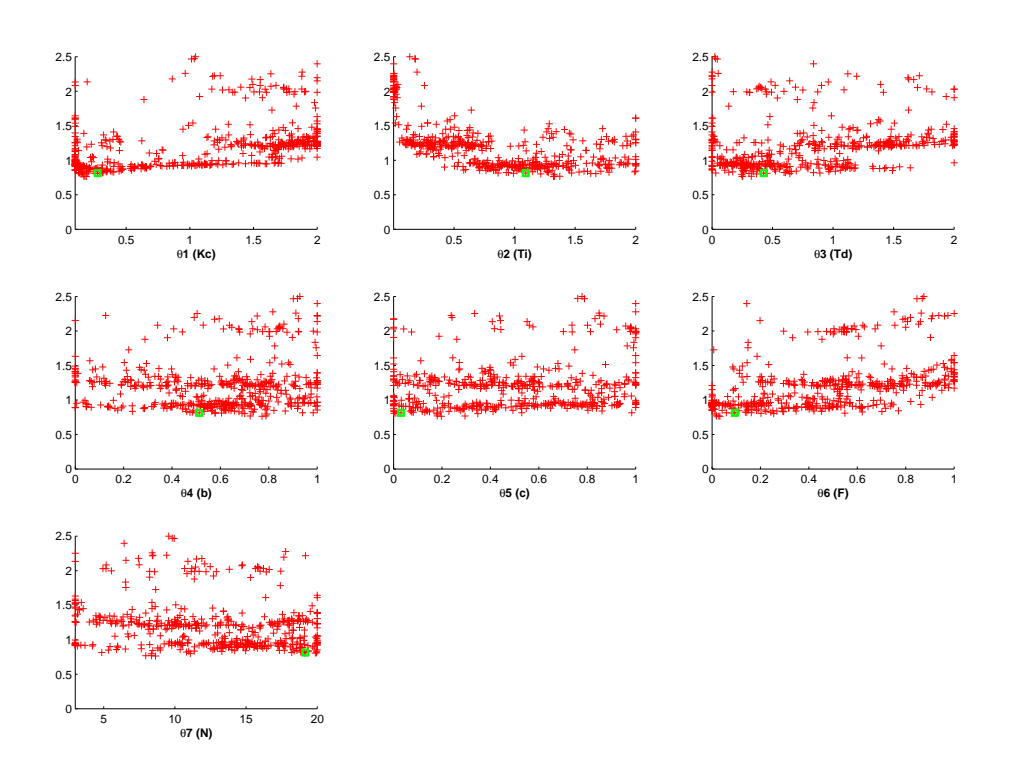

Figura 9. Visualización de  $\Theta_P^*$  empleando norma  $N_2$ . En recuadro se muestra la posición de  $C_0$ 

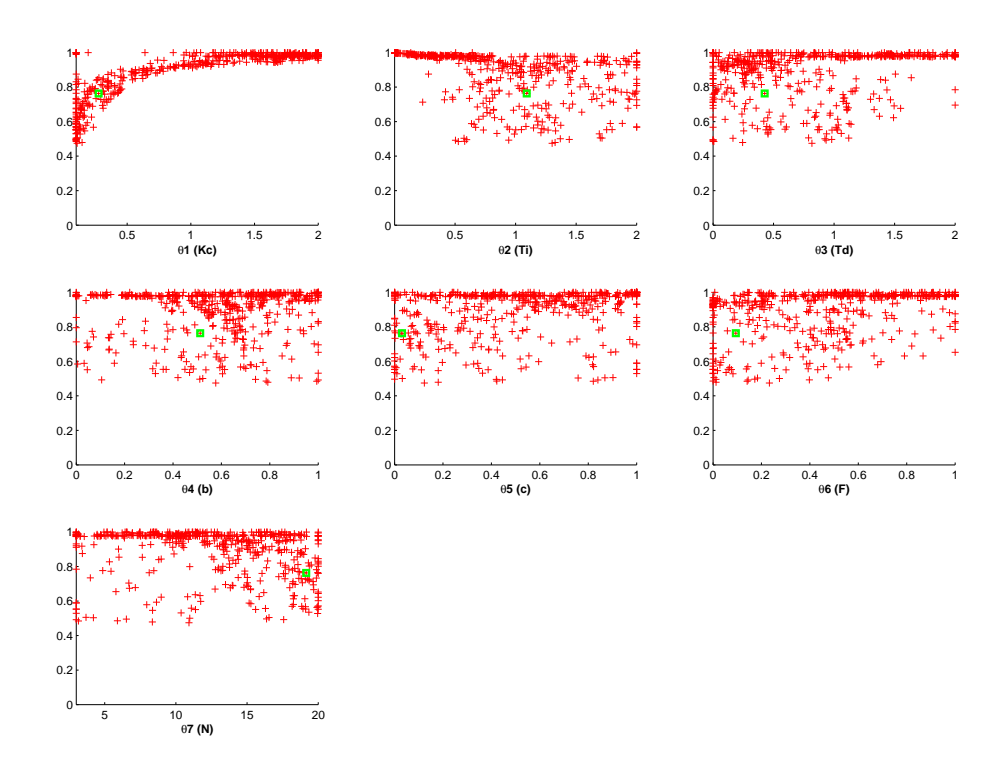

Figura 10. Visualización de  $\Theta_P^*$  empleando norma  $N_\infty$ . En recuadro se muestra la posición de  $C_0$ 

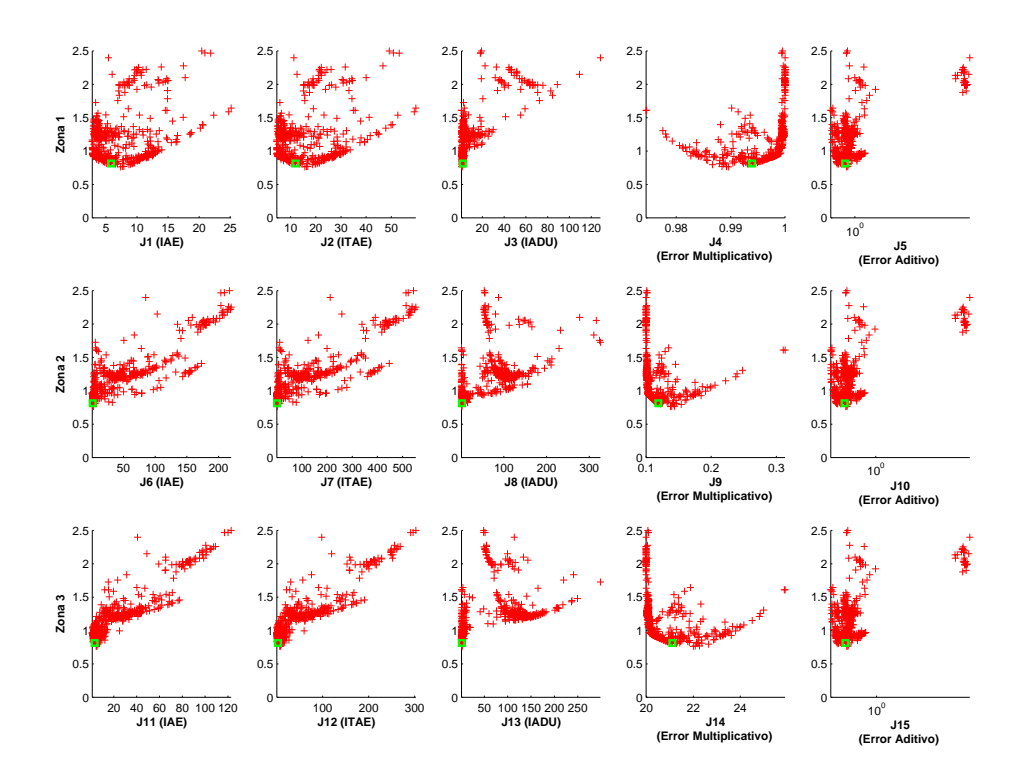

Figura 11. Visualización de  $J_P^*$  empleando norma  $N_2$ ; se emplea escala logarítmica para  $J_5$ ,  $J_{10}$  y  $J_{15}$ . En recuadro se muestra la posición de  $C_0$ 

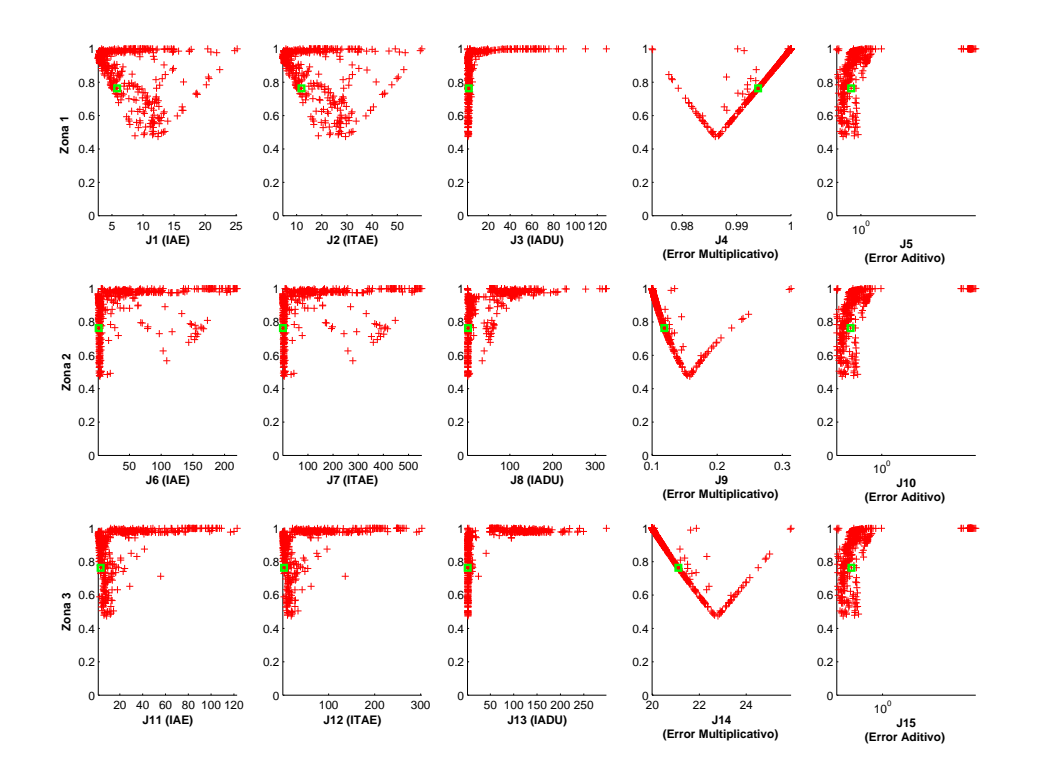

Figura 12. Visualización de  $J_P^*$  empleando norma  $N_\infty$ ; se emplea escala logarítmica para  $J_5$ ,  $J_{10}$  y  $J_{15}$ . En recuadro se muestra la posición de  $\mathcal{C}_0$ 

|       |                | Jik      | <b>IAE</b> | <b>ITAE</b> | <b>IADU</b> |
|-------|----------------|----------|------------|-------------|-------------|
| $C_0$ | 71             | 364.7918 | 9.5852     | 12.9358     | 91.5693     |
|       | Z2             | 77.9311  | 2.2125     | 2.9075      | 19.1504     |
|       | Z3             | 18.2097  | 1.1444     | 2.1281      | 1.7066      |
| $C_1$ | 71             | 324.3397 | 7.9931     | 10.8109     | 83.0412     |
|       | Z2             | 74.4359  | 2.3721     | 3.7360      | 16.6677     |
|       | Z3             | 27.1688  | 2.0023     | 4.1293      | 0.8808      |
|       | Z <sub>1</sub> | 219.8171 | 9.3058     | 13.5128     | 42.8475     |
|       |                |          |            |             |             |
| $C_2$ | 72             | 59.2266  | 3.1566     | 4.9151      | 8.9786      |
|       | 73             | 38.0214  | 2.8230     | 6.0489      | 0.8447      |
|       | Z <sub>1</sub> | 119.4094 | 7.7908     | 12.266      | 13.0606     |
| $C_3$ | 72             | 27.9853  | 1.6162     | 2.6426      | 3.6500      |
|       | 73             | 16.5758  | 1.0886     | 1.7728      | 1.7100      |

**Tabla3. ´Indices de desempeno de los controladores ˜**

Finalmente, el controlador digital implementado es:

```
%Definición de variables
KC = 0.275528;Ti = 1.09222;
Td = 0.4267;
N = 19.1603;b = 0.5124;c = 0.0308offset = 0;vmmax = 1-Uo;vmmin = -0.2-Uo;F = 0.094183;Ts = 10/1000;
% Valores Iniciales
ui1 =  estado(1,1);
ekf1 = estado(1,2);ykf1 = estado(1,3);% Variables auxiliares
ki = (Kc * Ts) / Ti;kd = (Kc*Td)/Ts;kn = Td/(N*Ts);kf = F/Ts;% Controlador PID digital
% Cómputo de la acción de control
ykf=(kf*ykf1+vc)/(kf+1);up=Kc*(b*sp-ykf);
ek=c*sp-ykf;
ekf=(kn*ekf1+ek)/(kn+1);ud=kd*(ekf-ekf1);
ui=ui1+ki*(sp-ykf);
vm=up+ui+ud+offset;
if (vm < vmmin)
    ui=ui1;
    vm=vmmin;
end if (vm > vmmax)
    u_i = u_i + 1;vm=vmmax;
end
% actualización de variables...
estado(1,1) = ui;
```
 $estado(1,2) = ekf$ ;  $estado(1,3) = ykf;$ 

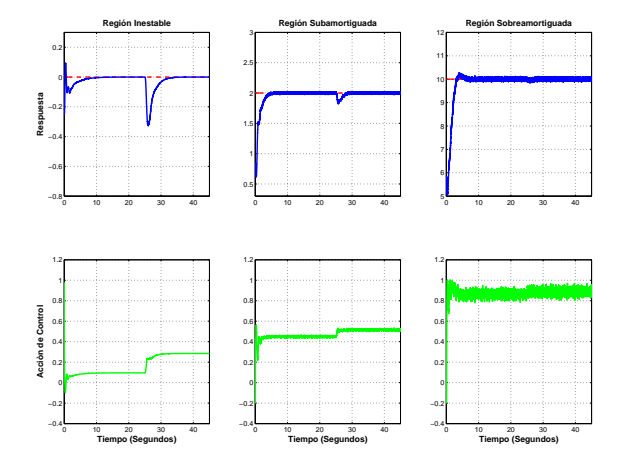

Figura 13. Desempeño del Controlador Seleccionado para el BIC09 ante la señal de referencia utilizada durante la fase de optimización.

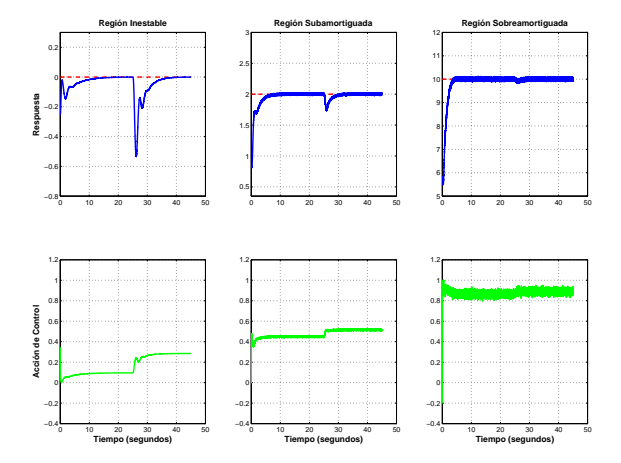

Figura 14. Desempeño del Controlador  $C_1$  para el BIC09 ante la señal de referencia utilizada durante la fase de optimización. Índice global  $J = 3681.80$ .

# 7. CONCLUSIONES

Se ha presentado una metodología para el diseño de controladores PID robustos empleando herramientas de optimización multiobjetivo. Las mismas generan un conjunto de soluciones, todas óptimas pero con diferentes grados de compromiso en sus objetivos. Se ha demostrado que la metodología multiobjetivo es susceptible de encontrar un controlador de compromiso entre varias regiones de operación, con dinámicas diferentes tanto para la regulación como el seguimiento de referencia. De ser requerido por el diseñador, la estrategia permite incluir o desglosar objetivos, esto es, se puede ser más específico sobre el desempeño del controlador al observar su comportamiento a escalones, rampas y perturbaciones para cada una de las zonas de operación.

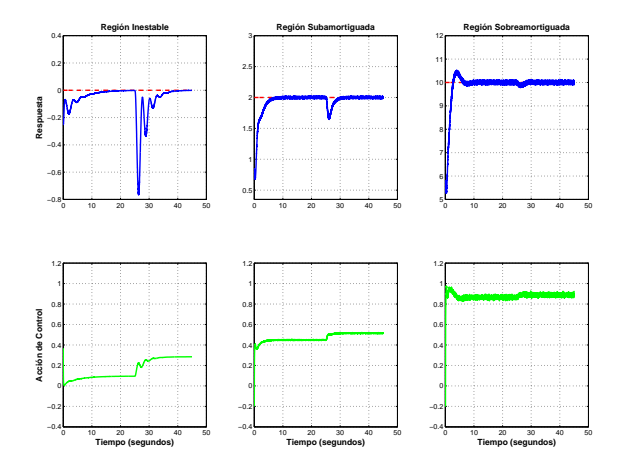

Figura 15. Desempeño del Controlador  $C_2$  para el BIC09 ante la señal de referencia utilizada durante la fase de optimización. Índice global  $J = 3200.28$ .

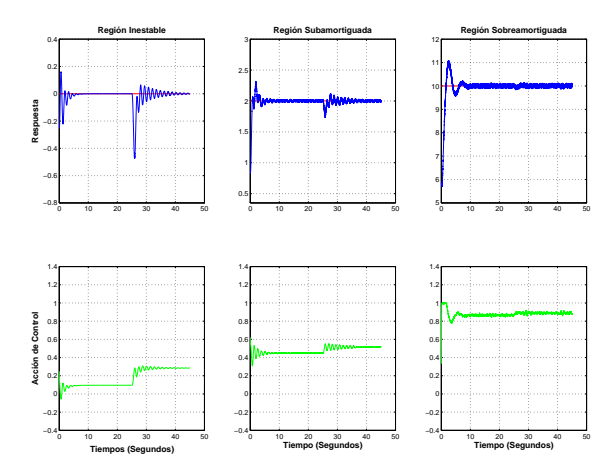

Figura 16. Desempeño del Controlador  $C_3$  para el BIC09 ante la se˜nal de referencia utilizada durante la fase de optimización. Indice global  $J = 1544.59$ .

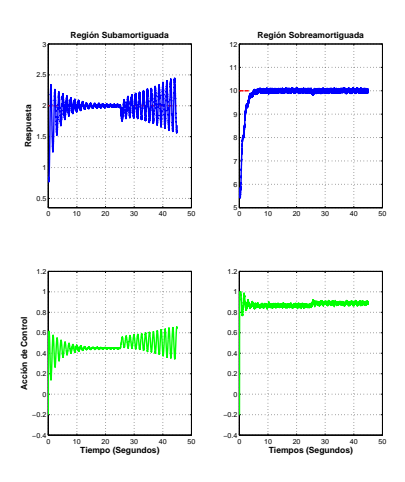

Figura 17. Desempeño del Controlador  $C_4$  para el BIC09 ante la señal de referencia utilizada durante la fase de optimización.

## AGRADECIMIENTOS

Este trabajo es apoyado parcialmente por DPI2008-02133/DPI, Ministerio de Ciencia e Innovación, Gobierno de España.

# REFERENCIAS

- Blasco, X., J.M. Herrero, J. Sanchis and M. Martínez (2008). A new graphical visualization of n-dimensional pareto front for decision-making in multiobjective optimization. *Information Sciences* **Vol. 178**(20), 3908 – 3924.
- Herrero, J.M., M. Martínez, J. Sanchis and X. Blasco (2007*a*). Well-distributed pareto front by using the epsilon-moga evolutionary algorithm.. In: *Computational and Ambient Intelligence* (F. Sandoval et al., Ed.). Vol. LNCS 4507. pp. pp. 292–299. Springer-Verlag.
- Herrero, J.M., X. Blasco, M. Martínez and C. Ramos (2005). Nonlinear robust identification using multiobjective evolutionary algorithms.. In: *Artificial Intelligence and Knowledge Engineering Applications: A Bioinspired Approach* (J. Mira and J.R. Alvarez, Eds.). Vol. LNCS 3562. pp. pp. 231–241. ´ Springer-Verlag.
- Herrero, J.M., X. Blasco, M. Martínez and J. Sanchis (2008*a*). Multiobjective tuning of robust pid controllers using evolutionary algorithms. In: *Applications of Evolutionary Computing* (M. Giacobini et al., Ed.). Vol. LNCS 4974. pp. pp. 515– 524. Springer-Verlag.
- Herrero, J.M., X. Blasco, M. Martínez, C. Ramos and J. Sanchis (2007*b*). Non-linear robust identification of a greenhouse model using multi-objective evolutionary algorithms. *Biosystems Engineering* **98**, pp. 335–346.
- Herrero, J.M., X. Blasco, M. Martínez, C. Ramos and J. Sanchis (2008*b*). Non-linear robust identification using evolutionary algorithms: Application to a biomedical process. *Engineering Applications of Artificial Intelligence* **21**, pp. 1397– 1408.
- Herrero, J.M., X. Blasco, M. Martínez, C. Ramos and J. Sanchis (2008*c*). Robust identification of non-linear greenhouse model using evolutionary algorithms. *Control Engineering Practice* **16**, pp. 515–530.
- Martínez, M.A., J. Sanchis and X. Blasco (2006). Multiobjective controller design handling human preferences. *Engineering Applications of Artificial Intelligence* **19**, pp. 927–938.
- Ortega, M.G. (2008). Benchmark 2008-09 grupo temático de ingeniería de control de cea-ifac. Disponible en www.ceaifac.es/w3grupos/ingcontrol.